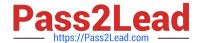

# 1Z0-1054-22<sup>Q&As</sup>

Oracle Financials Cloud: General Ledger 2022 Implementation Professional

# Pass Oracle 1Z0-1054-22 Exam with 100% Guarantee

Free Download Real Questions & Answers **PDF** and **VCE** file from:

https://www.pass2lead.com/1z0-1054-22.html

100% Passing Guarantee 100% Money Back Assurance

Following Questions and Answers are all new published by Oracle
Official Exam Center

- Instant Download After Purchase
- 100% Money Back Guarantee
- 365 Days Free Update
- 800,000+ Satisfied Customers

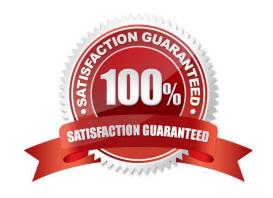

# https://www.pass2lead.com/1z0-1054-22.html

2024 Latest pass2lead 1Z0-1054-22 PDF and VCE dumps Download

#### **QUESTION 1**

Before implementing Financials Cloud, your customer used to manually reconcile their intercompany payables and receivables accounts. What is a more automated approach to do this?

- A. Use Oracle Hyperion Close Manager to automatically reconcile intercompany account balances
- B. In Financials Cloud, you must manually reconcile your intercompany account balances
- C. Run the BI Publisher reports called Intercompany Transaction Summary and Account Details to automatically reconcile intercompany balances
- D. Run the Intercompany Reconciliation report, which shows pairs of intercompany receivables and payables accounts that are out of balance
- E. Create a query using Oracle Transactional Business Intelligence (OTBI) that will match the intercompany payables and receivables balances

Correct Answer: D

https://fusionhelp.oracle.com/helpPortal/topic/TopicId\_P\_9DAAC7706212CF48E040D30A6881766A According to Oracle documentation1, a more automated approach to reconcile intercompany payables and receivables accounts is to run the Intercompany Reconciliation report, which shows pairs of intercompany receivables and payables accounts that are out of balance. This report is automatically generated when you run the Prepare Intercompany Reconciliation Information process. You can drill down on the report to view the balances by source and by journal lines. Therefore, option D is correct. Option A is incorrect because Oracle Hyperion Close Manager is not a tool for reconciling intercompany account balances. Option B is incorrect because you don\\'t need to manually reconcile your intercompany account balances in Financials Cloud. Option C is incorrect because the BI Publisher reports called Intercompany Transaction Summary and Account Details are not designed to reconcile intercompany balances. Option E is incorrect because creating a query using Oracle Transactional Business Intelligence (OTBI) is not a more automated approach to reconcile intercompany payables and receivables accounts.

## **QUESTION 2**

You entered a cross validation rule to prevent the balance sheet cost center (000) being used with Profit and Loss Accounts (4000-ZZZZ).

The following combinations exist in the Code Combination table:

01-000-4110-00, 01-000-5299-000, 01-000-5105-000 and 01-000-7640-00

Which two statements are true regarding cross-validation rules? (Choose two.)

- A. The rules validate and apply to new accounts only
- B. You need to run the Cross-Validation Rules process to list and optionally disable combinations that violate rules
- C. You need to run the Cross-Validation Rule Violations process to allow rules to apply to existing combinations that violate rules
- D. There is no need to create cross-validation rules if Dynamic Combination Creation Allowed is not enabled for your chart of accounts instance

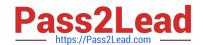

# https://www.pass2lead.com/1z0-1054-22.html

2024 Latest pass2lead 1Z0-1054-22 PDF and VCE dumps Download

E. The rules will validate and apply to new and existing accounts

Correct Answer: BE

The two true statements regarding cross-validation rules are that you need to run the Cross-Validation Rules process to list and optionally disable combinations that violate rules, and that the rules will validate and apply to new and existing accounts. The Cross-Validation Rules process is a scheduled process that identifies existing account combinations that violate cross-validation rules and optionally disables them. You can run this process after defining or modifying cross-validation rules to ensure data integrity. The cross-validation rules will validate and apply to new and existing accounts, as they are enforced whenever an account combination is created or updated. The rules do not apply to new accounts only, as they also apply to existing accounts. There is no need to run the Cross-Validation Rule Violations process, as this is not a supported option. There is no need to create cross-validation rules if Dynamic Combination Creation Allowed is not enabled for your chart of accounts instance, as this is not a relevant factor. Dynamic Combination Creation Allowed is an option that determines whether users can create new account combinations on the fly or only use predefined combinations.

Reference: Oracle Financials Cloud: General Ledger 2022 Implementation Professional Objectives-Define Chart of Accounts 12

#### **QUESTION 3**

In the implementation project, there is a requirement to add new transactional attributes to the journal approval notification.

Which two Business Intelligence catalog objects should you copy (or customize) and edit? (Choose two.)

- A. The layout Template
- B. Output type
- C. The Style Template
- D. The Sub Template
- E. The Data Model

Correct Answer: BE

To add a global branding logo and more predefined transactional attributes to the journal approval email notification, you should copy (or customize) and edit the layout template and the data model. The layout template is a file that defines the appearance and content of the notification, such as text, images, tables, or charts. The data model is a file that defines the data sources and queries that provide data for the notification, such as predefined transactional attributes. You can copy (or customize) and edit the layout template and the data model using Oracle Analytics Publisher reports. You do not need to copy (or customize) and edit the output type, as this is a setting that determines the format of the notification output, such as HTML or PDF. You do not need to copy (or customize) and edit the style template, as this is a file that defines the styles and formatting of the notification elements, such as fonts, colors, or margins. You do not need to copy (or customize) and edit the sub template, as this is a file that contains reusable content or logic that can be referenced by multiple layout templates.

Reference: Oracle Financials Cloud: General Ledger 2022 Implementation Professional Objectives-Configure Workflow Approvals and Notifications 12

#### **QUESTION 4**

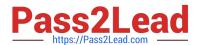

# https://www.pass2lead.com/1z0-1054-22.html

2024 Latest pass2lead 1Z0-1054-22 PDF and VCE dumps Download

The general accountant is trying to update the cost center for the Default Suspense Account in the Ledger Options to match the cost center for the Rounding Account.

The rounding account is showing as 01-110-7699-00; however, 110 is not appearing in the List of Values for the accountant to select in the Suspense Account.

What is the reason for this?

- A. The general accountant does not have the Financials Application administrator role assigned and, therefore, has viewonly privileges on this page
- B. The general accountant has a segment value security rule assigned which restricts access to that cost center
- C. There is a primary balancing segment attached to the legal entity of the primary ledger
- D. A cross validation rule is in place to prevent the resulting combination from being created

Correct Answer: B

According to Oracle documentation1, the reason why the general accountant is not able to see the cost center 110 in the List of Values for the Suspense Account is that the general accountant has a segment value security rule assigned which restricts access to that cost center. Segment value security rules enable you to control user access to specific segment values or ranges of values. Therefore, option B is correct. Option A is incorrect because the general accountant does not need the Financials Application administrator role assigned to update the cost center for the Default Suspense Account, Option C is incorrect because there is no primary balancing segment attached to the legal entity of the primary ledger. Option D is incorrect because there is no cross validation rule in place to prevent the resulting combination from being created.

Reference: https://docs.oracle.com/en/cloud/saas/financials/20c/faiac/implementing-accounting-hub.pdf

### **QUESTION 5**

When working with Essbase, versions of the tree hierarchy as defined in the General Ledger Cloud are not available in the Essbase balances cube. What should you do to correct this situation?

- A. Make sure to flatten the rows of the tree version
- B. Make sure the tree is active
- C. Make sure the tree version was published successfully
- D. Redeploy the chart of accounts

Correct Answer: C

"When you publish a tree version, General Ledger creates a flattened version of the tree hierarchy and stores it in a table that Essbase can access. Essbase uses this flattened hierarchy to build dimensions in the balances cube." Therefore, if the tree version is not published successfully, Essbase cannot access the tree hierarchy.

1Z0-1054-22 PDF Dumps 1Z0-1054-22 VCE Dumps

1Z0-1054-22 Exam Questions